# Exercice 1

Correction :

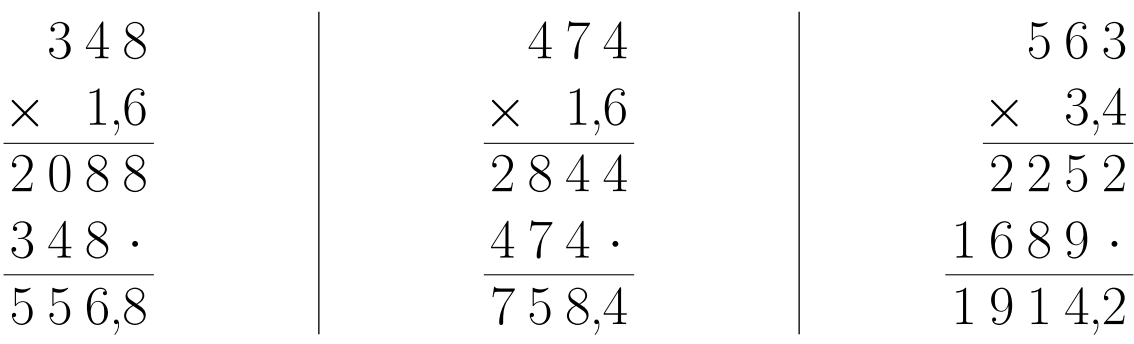

#### Exercice 2

Correction :

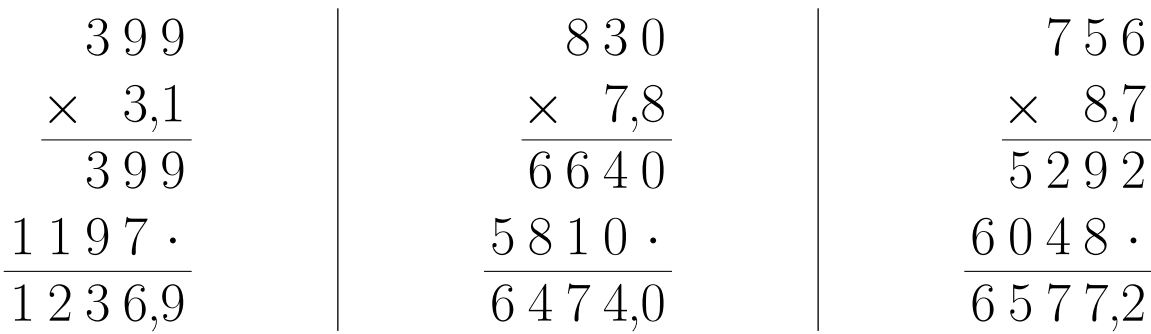

### Exercice 3

Correction :

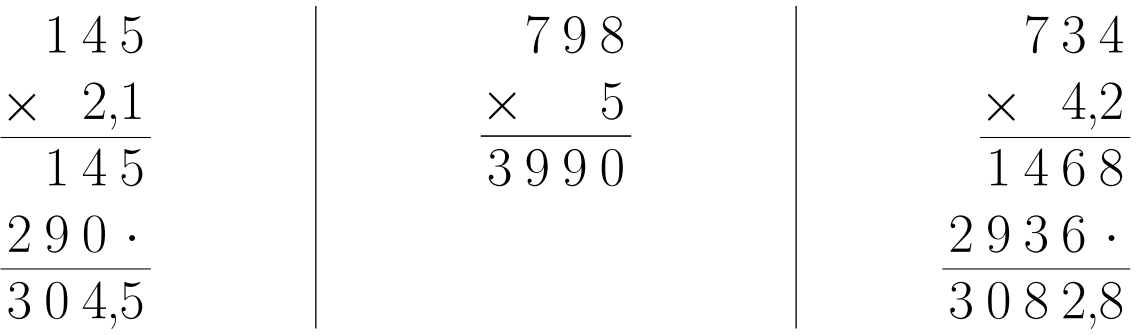

# Exercice 4

Correction :

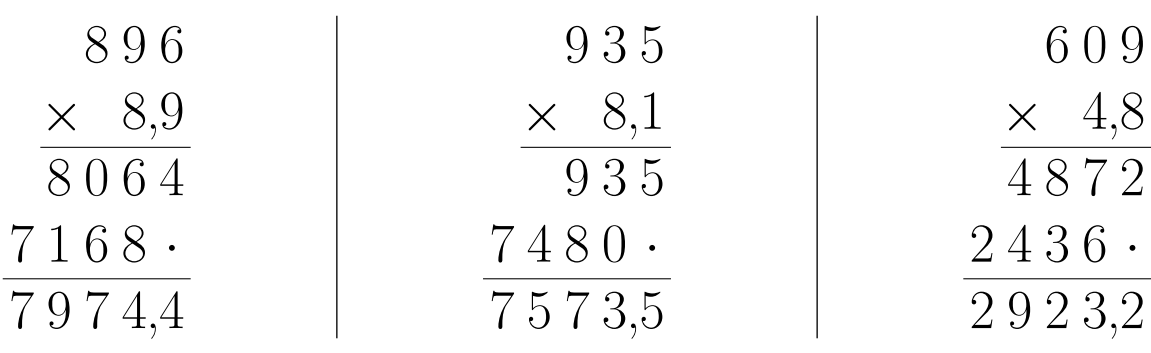

#### Exercice 5

Correction :

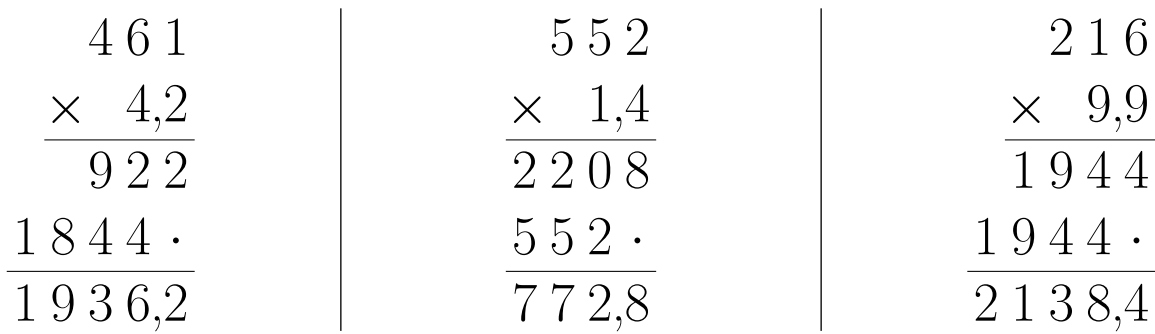

### Exercice 6

Correction :

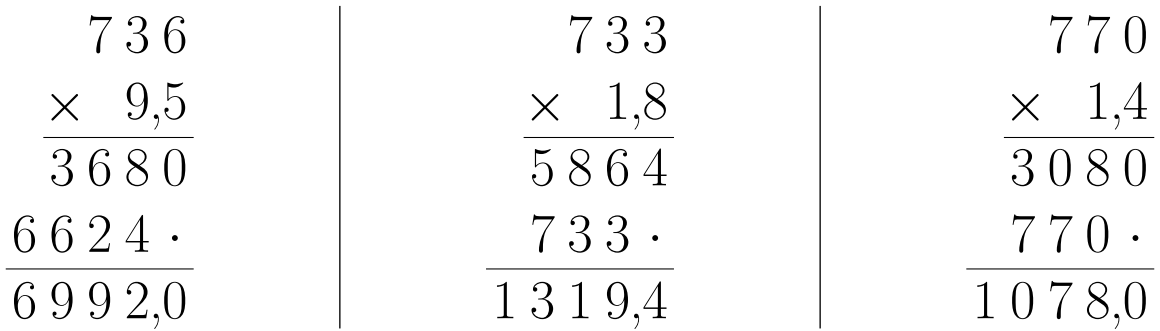

## Exercice 7

Correction :

<span id="page-2-0"></span>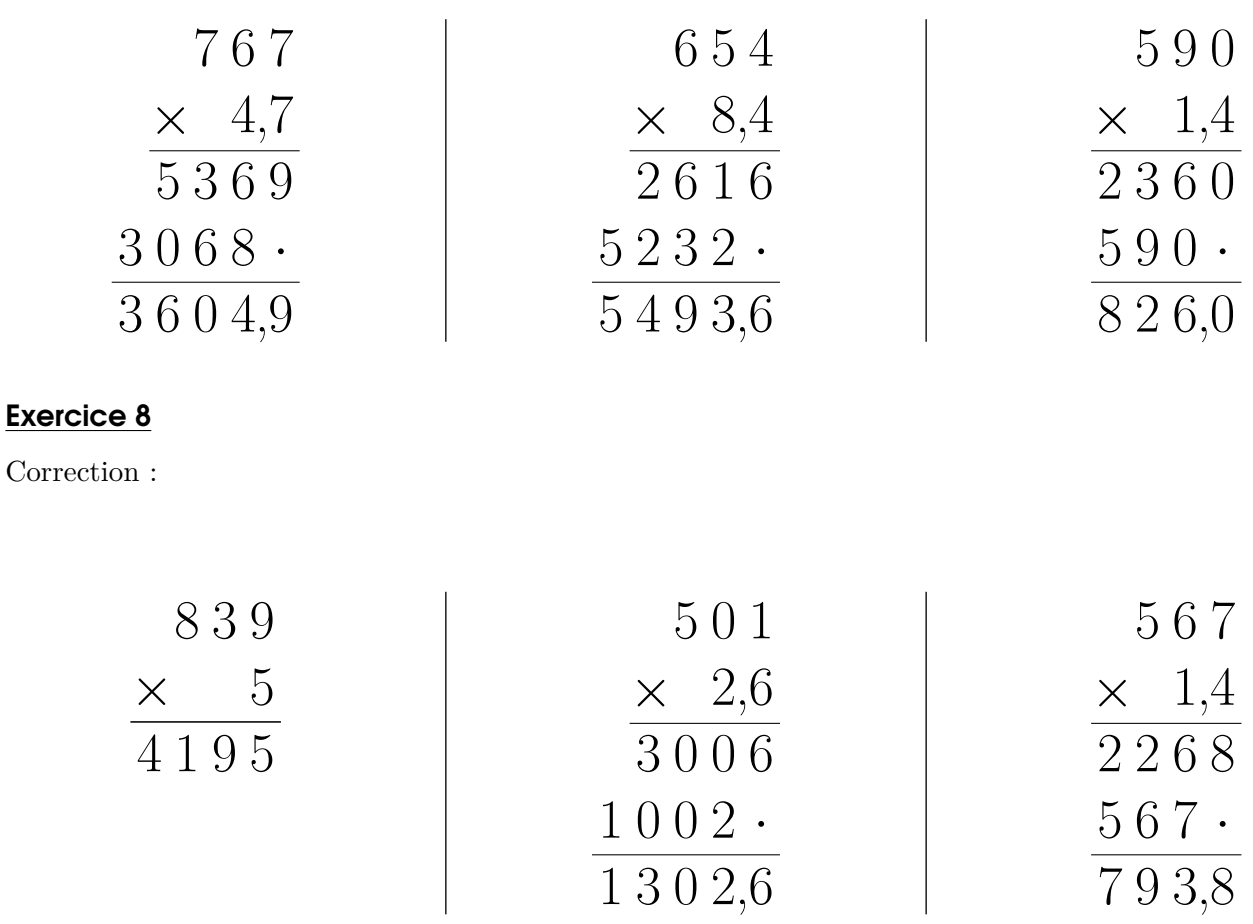